## 15.03. Barcode scanning and receiving goods

## Added: Version 4.01

When you receive goods into mSupply, that is when you tell mSupply about the barcode that belongs to each line of stock. At the moment it is not possible to receive stock using a barcode scanner (the functionality is coming soon though - watch this space) but this is still the point in your process where you tell mSupply about the barcode that belongs to each line of stock.

This is a vitally important step: once the barcode associated with the stock you receive is recorded, mSupply can recognise it anywhere when you scan it later.

The linking of barcodes with received stock is carried out on a supplier invoice.

Create a supplier invoice in the normal way (either manually (see Receiving goods - a supplier invoice or by finalising a goods received note (see Goods receipt notes)). If the *We use barcode scanners* preference is turned on (see Barcode scanning preferences), this is what a blank supplier invoice invoice window looks like:

| Supplier invoice  Name Test supplier 01  Their ref Comment  New line Delete line Print barcode labels  General Summary by Item Summary by Batch Price | Confirm date : 0 testsup01 Category None Log | 0/00/00 Colour<br>Invoice number : 0<br>Entry date : 2<br>Status : n<br>Goods received D : 0<br>Purchase Order D : 0<br>Entered by : u<br>Store: 0 | 8/01/2019<br>w<br>ser 1 (pass= |
|----------------------------------------------------------------------------------------------------|----------------------------------------------|----------------------------------------------------------------------------------------------------|--------------------------------|
| L Lo Item Name                                                                                                    | Qty Pack Batch Expiry                        | Cost Price Sell Price Price exte                                                                                                    | nsion                          |
|                                                                                                    |                                              |                                                                                                    |                                |
|                                                                                                    |                                              |                                                                                                    |                                |
|                                                                                                    |                                              |                                                                                                    |                                |
|                                                                                                    |                                              |                                                                                                    |                                |
|                                                                                                    |                                              |                                                                                                    |                                |
|                                                                                                    |                                              |                                                                                                    |                                |
| <                                                                                                    |                                              |                                                                                                    | >                              |
| Other charges           Item(s):           Amount:                                                                                                    | 0.00                                         | Subtotal:<br>0 % fax:<br>Total:                                                                                                    | 0.00                           |
|                                                                                                    |                                              | Totac                                                                                                    | 0.00                           |
| Hold Export batch: 0 Finalise Margin: 0.00                                                                                                    |                                              | OK & Next Delete 0                                                                                                    | K 🗆 🖨                          |

It is exactly the same as a standard supplier invoice, except for an additional *Print barcode labels* button (see <u>Barcode label printing</u> for details)

Clicking on the *Add line* button shows an extra *Barcode* field on the invoice line window:

| 1 Add/edit supplie                                       | er invoice line |                             |                  |                    | ×         |
|----------------------------------------------------------|-----------------|-----------------------------|------------------|--------------------|-----------|
| tem                                                      |                 |                             |                  | Ţ                  | •         |
| Quantity                                                 | 0               |                             |                  |                    | New item  |
| Pack size                                                | 1               |                             |                  | Pack to one        |           |
| Total quantity:                                          | 0               |                             |                  |                    |           |
| Batch                                                    |                 | Barcode                     | $\sim$           | Location           |           |
| Expiry                                                   | 00/00/00        |                             | Volum            | ne per pack        | m3 🍒      |
| Invoice line unit cost<br>(USD)<br>Price extension (USD) |                 | Adjusted local cost<br>0.00 | % Margin<br>0.00 | Sell price<br>0.00 |           |
| Price extension (030)                                    | 0.00            |                             |                  |                    |           |
|                                                          |                 | C                           | ancel            | ОК                 | OK & Next |
|                                                          |                 |                             |                  |                    |           |
|                                                          |                 |                             |                  |                    |           |

When the item has been selected in the usual way, the *Barcode* drop down list is filled with a list of all the barcodes already assigned to the item, showing the pack size and manufacturer for each:

| to Add/edit supplie                                      | er invoice line |                                                                                                    | ×        |
|----------------------------------------------------------|-----------------|----------------------------------------------------------------------------------------------------|----------|
| item<br>Quantity<br>Pack size                            |                 | test01                                                                                                | New item |
| Total quantity:<br>Batch<br>Expiry                       |                 | Barcode Please select Location None Please select Add one Pack 1, Manuf. Test manufacturer 01 Pack 10 | 0 m3     |
| Invoice line unit cost<br>(USD)<br>Price extension (USD) |                 | Adjuste Pack 10 Sell price<br>0.00 0.00 0.00<br>Cancel OK 0                                           | K & Next |

If one of the barcodes matches the stock that is being received, select it: this will set the *Pack size* field to match the pack size that belongs to the barcode. You can still manually edit the *Pack size* field but if it doesn't match the barcode you have selected when you click on the *OK* or *OK* & *Next* buttons, you will be warned and told to correct it (either select another barcode with a matching pack size or alter the pack size).

If none of the barcodes in the drop down list match the one on the stock, you can click on the *Add one...* option. This will immediately open the Add barcode window so you can add the new barcode. See Adding barcodes to items for details.

Note that once you have selected a barcode, the *Please select...* option in the **Barcode** drop down list becomes *Remove barcode* to show that selecting this option will remove the barcode from this line.

When you are using barcode scanning, you must select a barcode from the Barcode drop down list,

you will not be allowed to add the line without it.

## Manually assigning barcodes to stock lines

Sometimes it might be necessary to manually add or edit the barcode that belongs to a stock line. For example, any stock you have in mSupply before you turn on the barcode functionality will not have barcodes entered against it they will need to be added manually. Or an incorrect scan may have been made at goods receipt and the barcode might need to be changed.

To do this, first choose Items > Show items from the menus, search for the item whose stock you wish to edit and open its details window by double-clicking on it. Then click on the *Stock* tab:

| Backs packs       packs       packs       size       mail of materials         Notes       1       200       200       10       12/01       31/05/2026       G/F       Image: Concent of the second of the second of                                                                                                    |                    |
|----------------------------------------------------------------------------------------------------|--------------------|
| Misc Usage Back Usage Back Backerders Show Zero lines Print Split Update sell prices Show related invoices Consolidate Labels Consolidate Labels Labels Labels Consolidate Labels Labels                                                                                                    | neral 0            |
| Isage       Image: Show 2ero lines       Image: Print       Image: Split       Image: Split                                                                                                    |                    |
| tock       Show zero lines       Print       Split       Update sell prices       Show related       Consolidate       Labels         Juotes       Jacks       packs       packs       Batch       Expdate       Supplier       Manufacturer       Donor       Location       Cost Private         Juotes       Jacks       packs       packs       Batch       Expdate       Supplier       Manufacturer       Donor       Location       Cost Private         Juotes       Jacks       packs       packs       Batch       Expdate       Supplier       Manufacturer       Donor       Location       Cost Private         Juotes       Jacks       packs       packs       Batch       Expdate       Supplier       Manufacturer       Donor       Location       Cost Private         Juotas       Jacks       packs       packs       Jacks       Jacks<                                                                                                    |                    |
| edger     Show zero lines     Print     Split     Update sell prices     Show related<br>invoices     Consolidate     Labels       bites     ackorders     invoices     invoices     Donor     Location     Cost P       bites     1     200     200     10     12/01     31/05/2026     G/F     Image: cost of the second cost of the second                                                                                                    | <b>—</b>           |
| Lune       Available       Total       Hold       Pack       Batch       Expdate       Supplier       Manufacturer       Donor       Location       Cost P         lotes       1       200       200       10       12/01       31/05/2026       G/F       Image: Cost P         lotes       1       200       200       10       12/01       31/05/2026       G/F       Image: Cost P         lotes       1       200       200       10       12/01       31/05/2026       G/F       Image: Cost P         lotes       1       200       200       10       12/01       31/05/2026       G/F       Image: Cost P         lotes       1       1       1       10.05/2026       G/F       Image: Cost P       Image: Cost P       Image: Cost                                                                                                    | Print barcode labe |
| ackorders       Line       packs       packs       rolo       size       batch       expose       suppore       manufacturer       Donor       Location       Cost re         otes       1       200       200       10       12/01       31/05/2026       G/F       Image: Control of the size       Image: Control of the size       Image: Contro size <td< td=""><td></td></td<>                                                                                                    |                    |
| econcile<br>Il of materials<br>archase Orders<br>rder options<br>ispensing<br>reporting<br>po<br>equisitions<br>tores<br>arcodes<br>ustom data<br>aster lists<br>teractions<br>Stock on hand 2,000 Average unit cost 0.30<br>Stock on order 0 Total Stock value 600.00<br>Months Cover<br>Based on 0 © months usage Calculate<br>For stock on hand (months cover)<br>Exclude stock with expiry date less than<br>For stock on hand (months cover)<br>Exclude stock with expiry date less than<br>For stock on hand (months cover)                                                                                                    | rice Sell Price S  |
| II of materials<br>archase Orders<br>rder options<br>ispensing<br>porting<br>pog<br>equisitions<br>ores<br>ustom data<br>aster lists<br>teractions<br>Stock on hand<br>2,000 Average unit cost<br>Stock vitems<br>Non stock items<br>Non stock items<br>Non stock items<br>Non stock items<br>Non stock items<br>Non stock items<br>Default customer<br>Based on 0 c months usage Calculate<br>For stock on hand (months cover)<br>Generating an order for                                                                                                    | 3.00 3.00          |
| archase Orders       a       a                                                                                                    |                    |
| rder options<br>ispensing<br>porting<br>porti |                    |
| ispensing<br>eporting<br>29<br>equisitions<br>tores<br>treades<br>ustom data<br>aster lists<br>teractions<br>Stock on hand 2,000 Average unit cost 0.30<br>Stock on order 0 Total stock value 600.00<br>Stock on order 0 Total volume 0.00<br>Months Cover<br>Based on 0 © months usage Calculate<br>For stock on hand (months cover) Generating an order for                                                                                                    |                    |
| equisitions<br>lores<br>urcodes<br>ustom data<br>aster lists<br>teractions<br>Stock on hand 2,000 Average unit cost 0.30<br>Stock on order 0 Total stock value 600.00<br>Stock on order 0 Total volume 0.00<br>Months Cover<br>Based on 0 © months usage Calculate<br>For stock on hand (months cover)<br>Generating an order for                                                                                                    |                    |
| equisitions<br>tores<br>treactions<br>Stock<br>Minimum stock @ Total stock value 600.00<br>Stock on hand 2,000 Average unit cost 0.30<br>Stock on order 0 Total Volume 0.00<br>Months Cover<br>Based on 0 © months usage Calculate<br>For stock on hand (months cover)<br>Based on 0 © months usage Calculate<br>For stock on hand (months cover)<br>Based on 0 © months usage Calculate<br>For stock on hand (months cover)<br>Stock on hand (months cover)<br>Sto                                                                                                    |                    |
| squisitions ores ores urcodes       Stock       Non stock items         saster lists teractions       Stock on hand       2,000       Average unit cost       0.30         Stock on order       0       Total volume       0.00       Default customer         Months Cover       Based on       ©       months usage       Calculate       Exclude stock with expiry date less than         For stock on hand       (months cover)       Generating an order for                                                                                                    |                    |
| stores       stock       Non stock items         starcations       Stock       Non stock items         Minimum stock       0       Total stock value       600.00         Stock on hand       2,000       Average unit cost       0.30         Stock on order       0       Total Volume       0.00         Months Cover       Based on       ©       months usage       Calculate         For stock on hand       (months cover)       Generating an order for                                                                                                    |                    |
| Arcodes ustom data aster lists teractions Stock 0 Total stock value 600.00 Non stock items Stock on hand 2,000 Average unit cost 0.30 Stock on order 0 Total Volume 0.00 Months Cover Based on 0 c months usage Calculate Exclude stock with expiry date less than For stock on hand (months cover) Generating an order for                                                                                                    |                    |
| A store lists theractions Stock 0 Total stock value 600.00 Non stock items 0 Total stock value 600.00 Non stock item 0 Default customer 0 Total Volume 0.00 Months Cover 0 Total Volume 0.00 Months Cover 0 Total Volume 0.00 For stock on hand (months cover) Generating an order for 0 Generating an order for 0 Generating an order for                                                                                                    |                    |
| Stock     Non stock items       Interactions     Minimum stock     0     Total stock value     600.00     Non stock item       Stock on hand     2,000     Average unit cost     0.30     Default customer       Stock on order     0     Total Volume     0.00       Months Cover     Based on     ©     months usage     Calculate       For stock on hand     (months cover)     Generating an order for                                                                                                    | D                  |
| Minimum stock       0       Total stock value       600.00       Non stock item         Stock on hand       2,000       Average unit cost       0.30       Default customer         Stock on order       0       Total Volume       0.00       Default customer         Months Cover       Based on       0       months usage       Calculate       Exclude stock with expiry date less than         For stock on hand       (months cover)       Generating an order for       Image: Calculate       Exclude stock with expiry date less than                                                                                                    |                    |
| Stock on hand     2,000     Average unit cost     0.30     Default customer       Stock on order     0     Total Volume     0.00       Months Cover     Based on     0     Calculate     Exclude stock with expiry date less than       For stock on hand     (months cover)     Generating an order for                                                                                                    |                    |
| Stock on order     0     Total Volume     0.00       Months Cover     Based on     0     Calculate       For stock on hand     (months cover)     Generating an order for                                                                                                    |                    |
| Months Cover Based on 0 0 months usage Calculate Exclude stock with expiry date less than For stock on hand (months cover) Generating an order for                                                                                                    | _                  |
| Based on 0 0 months usage Calculate Exclude stock with expiry date less than For stock on hand (months cover) Generating an order for                                                                                                    |                    |
| For stock on hand (months cover) Generating an order for                                                                                                    |                    |
| For stock of hand Disordery                                                                                                    | 3 months           |
| For Stock of Harry Disordery                                                                                                    | 0 months stock     |
| Including stock on order (months cover) will order a quantity of                                                                                                    |                    |
| Including stock on order (months cover) will order a quantity of                                                                                                    |                    |
| Delete OK & Previous OK & Next Cancel                                                                                                    | ОК                 |

Now double-click on the stock line whose barcode you wish to change. This will open the stock line details window:

| Last update:<br>2023/02/17 04:50 | barcode_scanning:receiving_goods https://docs.msupply.org.nz/barcode_scanning:receiving_goods?rev=1676609434 |
|----------------------------------|----------------------------------------------------------------------------------------------------|
|                                  | Item stock line details                                                                                      |

| 3              | Hold                                                            | Volume per pack                                                                                                    | m3                                                                                                    |
|----------------|-----------------------------------------------------------------|----------------------------------------------------------------------------------------------------|----------------------------------------------------------------------------------------------------|
| 3              | Location None                                                   |                                                                                                    |                                                                                                    |
| 31/05/2026     | Pack size 10                                                    |                                                                                                    |                                                                                                    |
| 1234ABC/01     | Quan per inner                                                  | 0 Initial quantity 0                                                                                                    |                                                                                                    |
| Global Fund    | Inners per Outer                                                | 0                                                                                                    |                                                                                                    |
| Pack 10        | 0104000000001                                                   | 17                                                                                                    |                                                                                                    |
| None           | Change donor                                                    |                                                                                                    |                                                                                                    |
|                |                                                                 |                                                                                                    |                                                                                                    |
| n stock fields |                                                                 |                                                                                                    |                                                                                                    |
|                |                                                                 |                                                                                                    |                                                                                                    |
|                |                                                                 |                                                                                                    |                                                                                                    |
|                |                                                                 |                                                                                                    |                                                                                                    |
|                | 3<br>31/05/2026<br>1234ABC/01<br>Global Fund<br>Pack 10<br>None | 3     Location     None       31/05/2026     Pack size     10       1234ABC/01     Quan per inner       Global Fund     Inners per Outer       Pack 10     0     01040000000001       None     Change donor | 3       Location       None         31/05/2026       Pack size       10         1234ABC/01       Quan per inner       0       Initial quantity       0         Global Fund       Inners per Outer       0       0       0         Pack 10       ©       010400000000117       0       0         None       Change donor       0       0       0 |

The **Barcode** drop down list displays the current barcode assigned to the stock line (it will say *Please select...* if it has no barcode assigned). The current barcode will also be shown to the right of the drop down list, as in the screenshot, if one is currently assigned.

Click on the drop down list and you will be shown a list of all the barcodes of the same packsize as this stock line for this item. You can select any one of these or the *Add one...* option to open a new window to add a new barcode (see the 14.02. Adding barcodes to items page for details on that window).

If a barcode is already assigned to the stock line, the first option in the **Barcode** drop down list will be *Remove barcode* - select this if you want to remove the barcode current assigned ot this stock line.

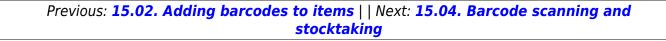

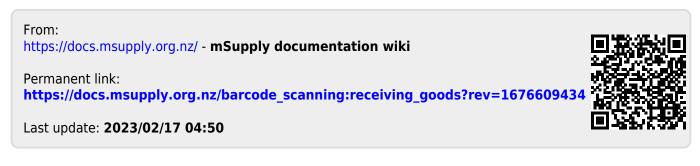